## **NEW to Your Past Performances!**

WIN, PLACE AND SHOW / EXACTA, TRIFECTA AND 10-CENT SUPERFECTA / DAILY DOUBLE (RACES 1-2)

**Monmouth Park E 31 Claiming 5,000** ONE MILE AND ONE SIXTEENTH. Purse \$18,000. For Fillies And Mares Three Years Old and Upward Which Have Not Won<br>A Race Since January 15 or Which Have Never Won Three Races. Three Year Olds, 119 Lbs; Older, 123 Lbs Claiming<br>

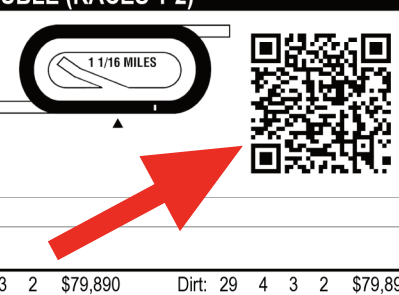

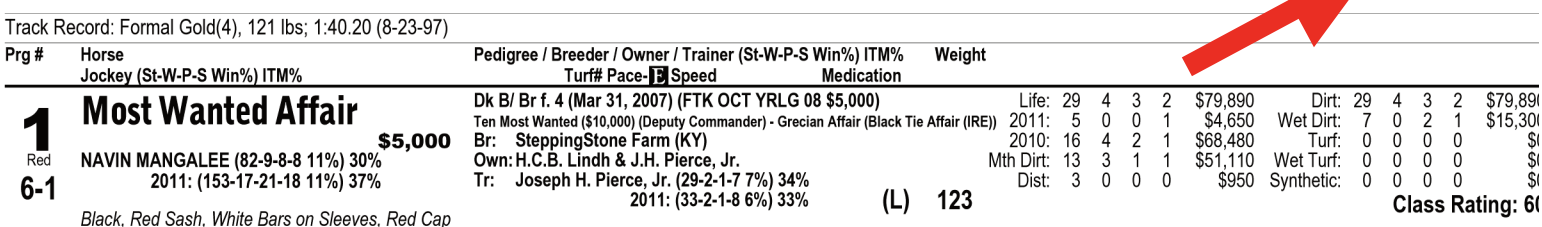

**Bring Prime West Program to Life Second the OD beyonds** with your emertable pool Scan the QR barcode with your smartphone for instant scratches and changes before the race and results (with links to replays!) after the race.

Before the Race **After the Race** 

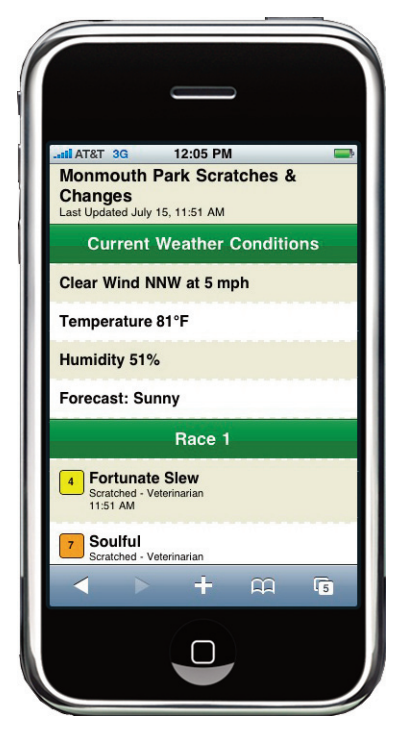

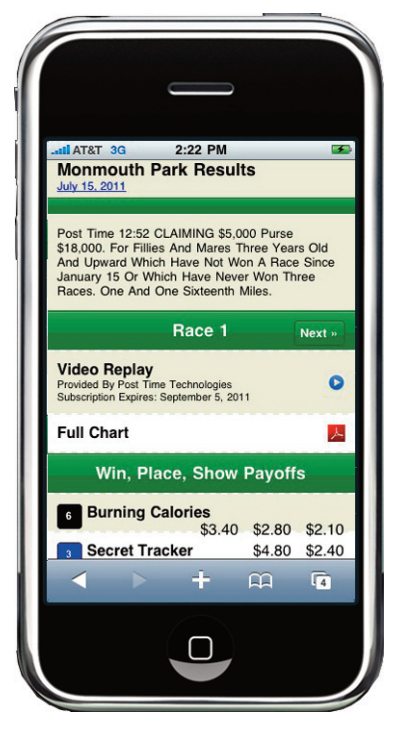

**Get a Free QR Code Reader!** 

Install on your smartphone to view our QR codes. For iPhone, try I-nigma. For Android, try Google Goggles.

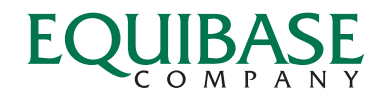